## **Visual Computing Exercise 10: Lighting and Shading**

#### Philine Witzig philine.witzig@inf.ethz.ch

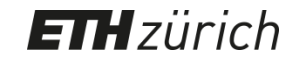

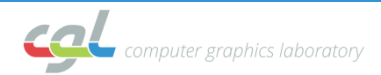

## **Today**

- Lighting, Shading, Textures
	- Phong Reflection Model
	- 2D Textures
	- Cubemaps
	- Tangent-Space Normal Mapping
- Exercise 10 (Lighting and Shading)
- Solution

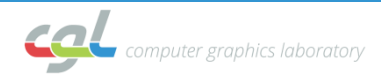

# **Lighting vs. Shading**

• **Lighting**: modeling physical interaction between materials and light sources

• **Shading**: process of determining the color of a pixel (shader)

• Note: color information is a per vertex *attribute*

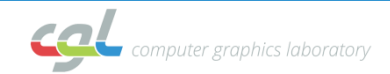

### **Phong Reflection Model**

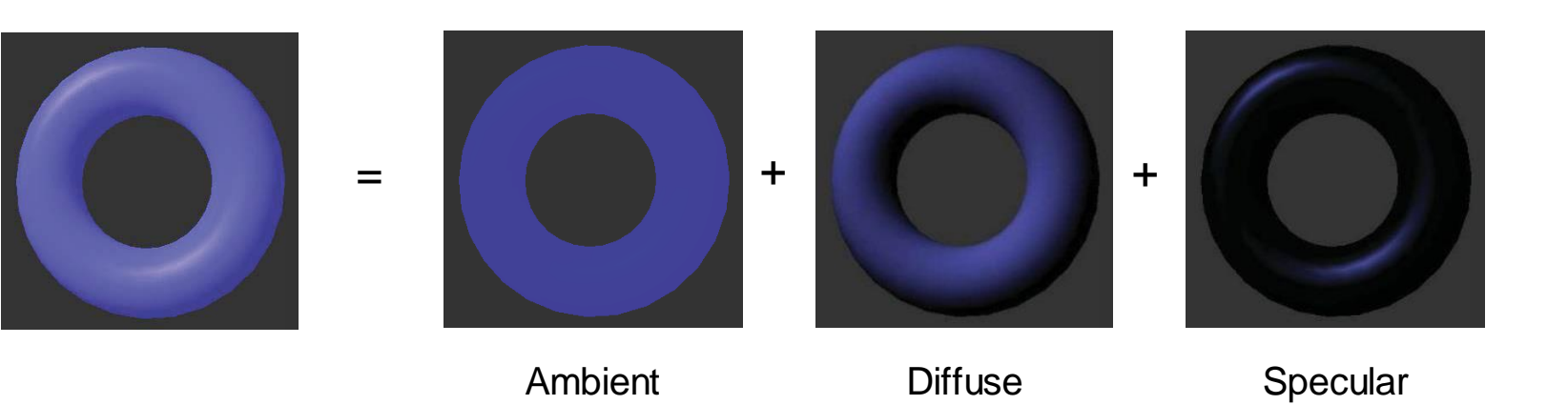

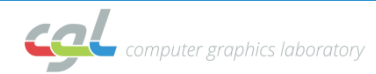

#### **Ambient**

- Light inherent in scene
- Approximate global light exchange of objects with eachother

$$
I=I_ak_a
$$

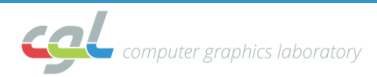

#### **Diffuse**

• Reflection on matt, dull surfaces

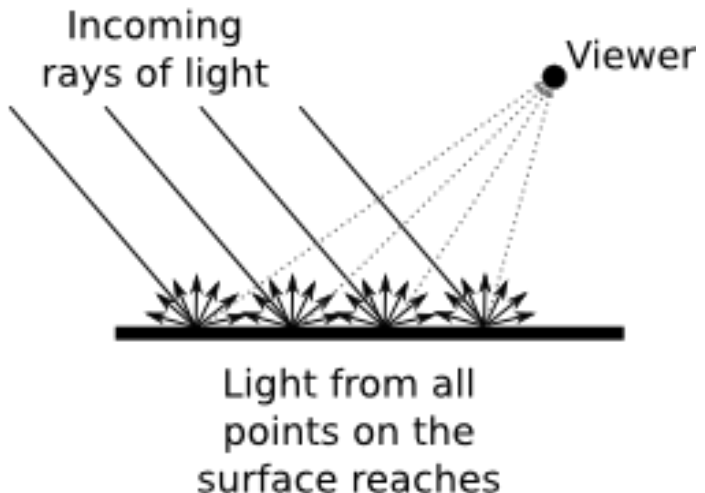

the viewer.

*https://math.hws.edu/graphicsbook/c4/s1.html*

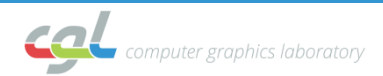

#### **Diffuse**

$$
I = I_p k_d \cos \theta
$$

$$
I = I_p k_d (\mathbf{N} \cdot \mathbf{L})
$$

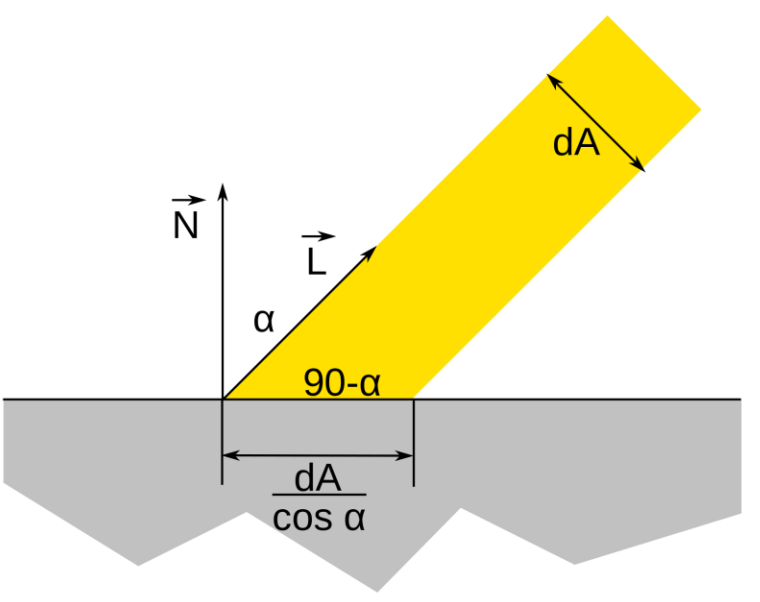

*https://en.wikipedia.org/wiki/Lambertian\_reflectance#/media/ File:Oswietlenie\_lamberta.svg*

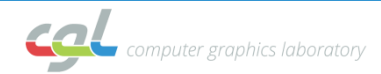

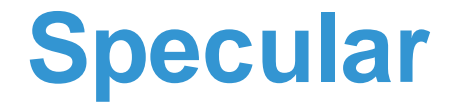

• Reflection on shiny surfaces

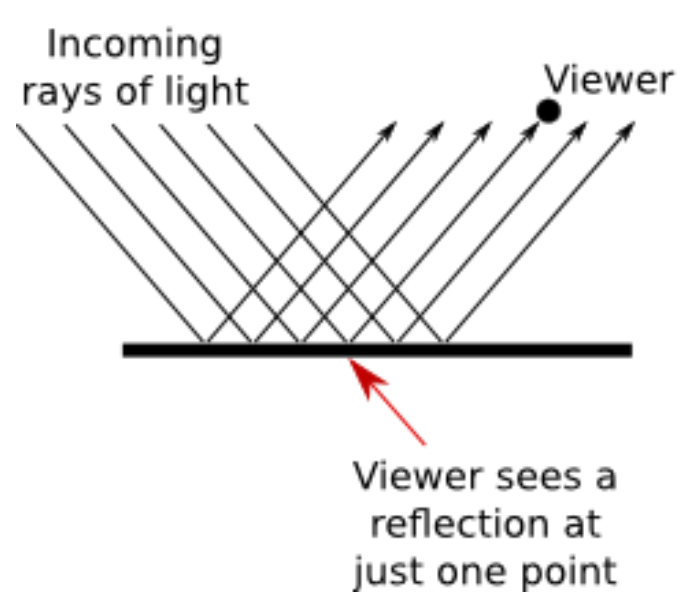

*https://math.hws.edu/graphicsbook/c4/s1.html*

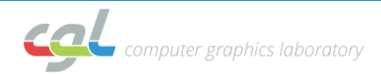

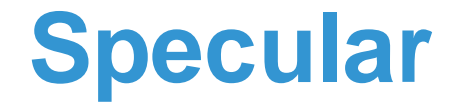

$$
I = I_p k_s (R \cdot V)^n
$$
  
\n
$$
R = N \cos \theta + S
$$
  
\n
$$
R = 2N \cos \theta - L = 2N(N \cdot L) - L
$$
  
\n
$$
\cos \alpha = R \cdot V = (2N(N \cdot L) - L) \cdot V
$$

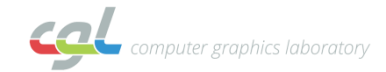

## **Phong Reflection Model**

$$
I = I_a k_a + I_p (k_d (\mathbf{N} \cdot \mathbf{L}) + k_s (\mathbf{R} \cdot \mathbf{V})^n)
$$
  
Ambient Diffuse Spectular  
• Material parameters  
–  $k_a$ ,  $k_d$ ,  $k_s$ , *n*  
• Light parameters  
–  $l_a$ ,  $l_p$   
• Geometry parameters  
– *N*, *L*, *V*

• Material parameters

$$
- k_a, k_d, k_s, n
$$

**Light parameters** 

$$
- I_{a}, I_{p}
$$

- Geometry parameters
	- *N*, *L*, *V*

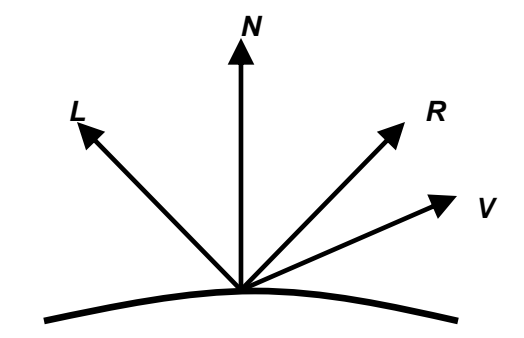

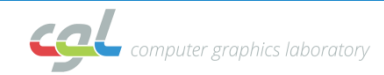

## **Texture Mapping**

• **Idea**: "Map an image to a triangle"

• Per vertex texture coordinates (uv-coordinates)

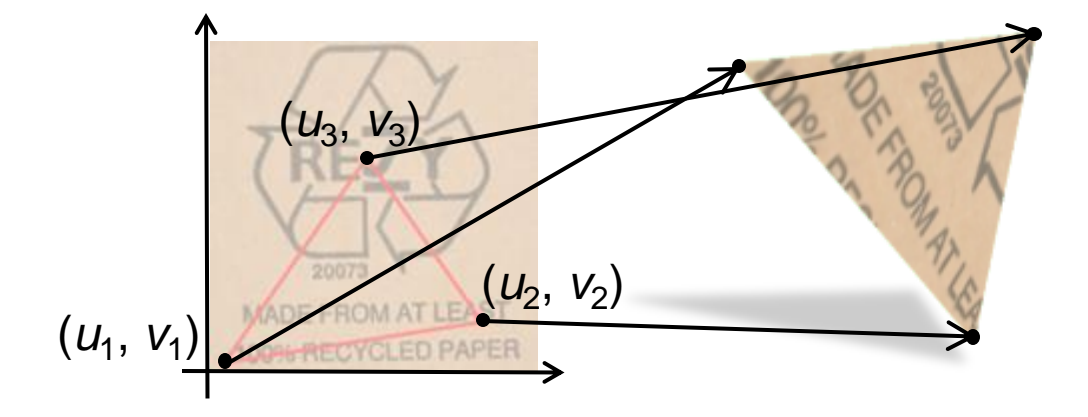

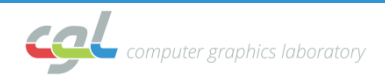

- Creating a texture in WebGL
	- Load image from file: create an Image object and set source
	- gl.texImage2D command

```
const texture = gl.createTexture();
gl.bindTexture(gl.TEXTURE_2D, texture);
gl.texImage2D(gl.TEXTURE_2D, level, 
       internalFormat, width, height, 
       border, srcFormat, srcType, pixel);
```
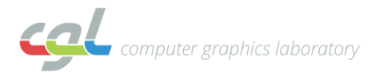

- Pass texture handle to fragment shader
	- Associate texture with a *texture unit*
	- Pass index of texture unit to fragment shader

```
gl.activeTexture(gl.TEXTURE0);
gl.bindTexture(gl.TEXTURE_2D, textureMap);
var textureLocation = 
       gl.getUniformLocation(shaderProgram, "uSamplerTexture")
gl.uniform1i(textureLocation, 0);
```
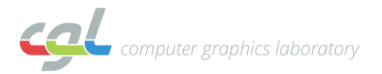

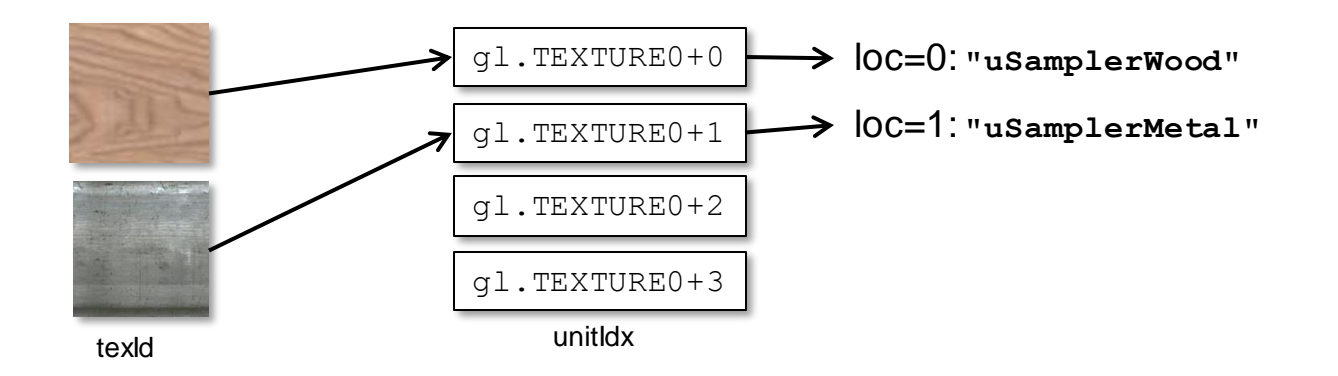

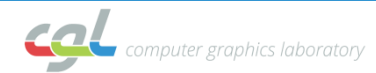

- Texture coordinates are per-vertex *attributes*
- Can process them in vertex shader
- Then perform texture lookup in fragment shader

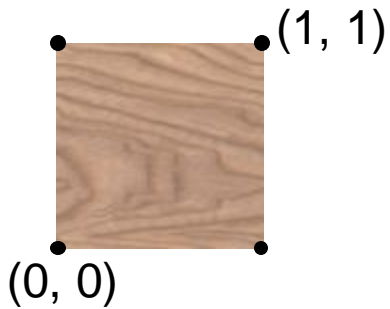

```
uniform sampler2D uSamplerTexture;
varying vec2 texCoords
void main(void) {
  vec4 txtColor = texture2D(uSamplerTexture, texCoords);
}
```
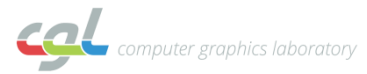

# **Sphere Maps**

- Spherical texture
- Orthographic projection of the surface of a mirroring sphere

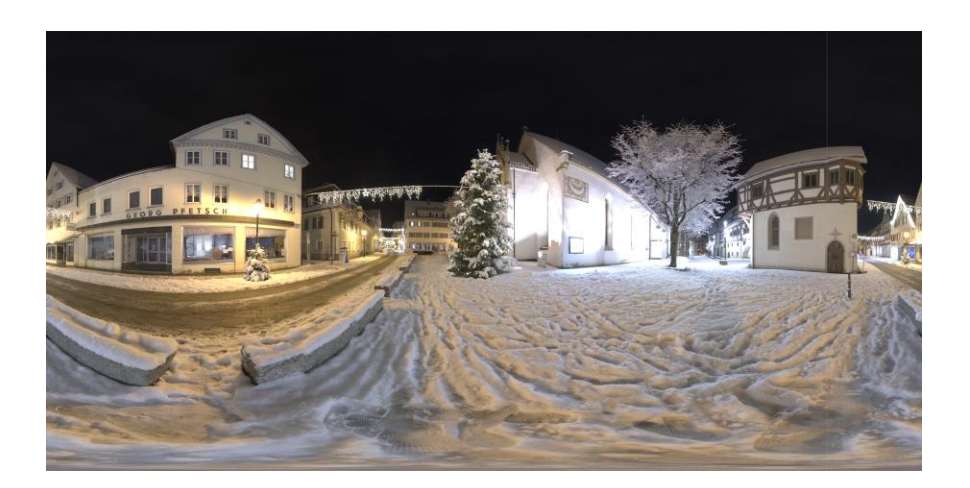

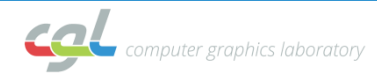

### **Cube Maps**

• "6-sided texture"

• Images of six views into a 360° environment

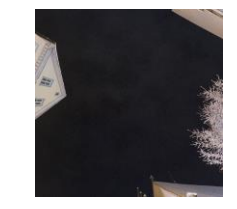

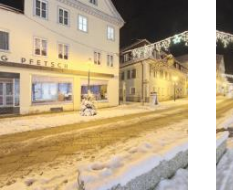

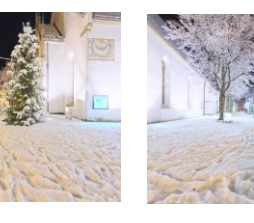

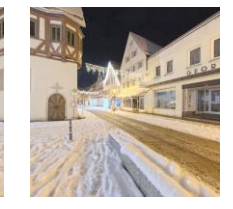

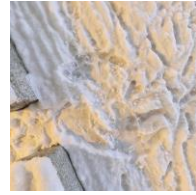

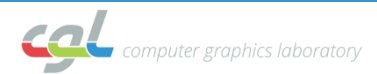

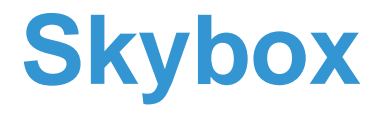

• Box of 6 textured quads (6 2D textures)

• If viewer in center: correct distortion (assumption: sky is infinitely far way)

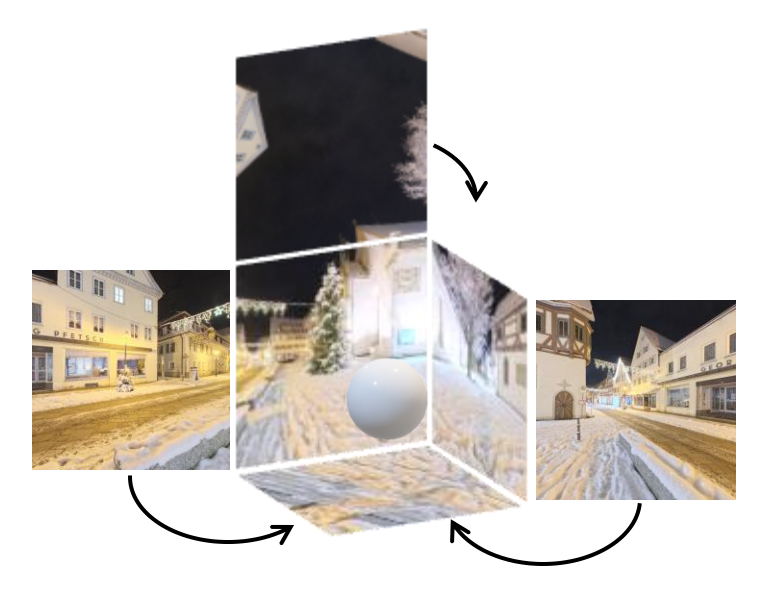

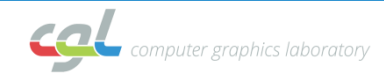

## **Reflection Mapping**

- Simulate mirror surface
- Reflect viewing direction, look up color in cube map

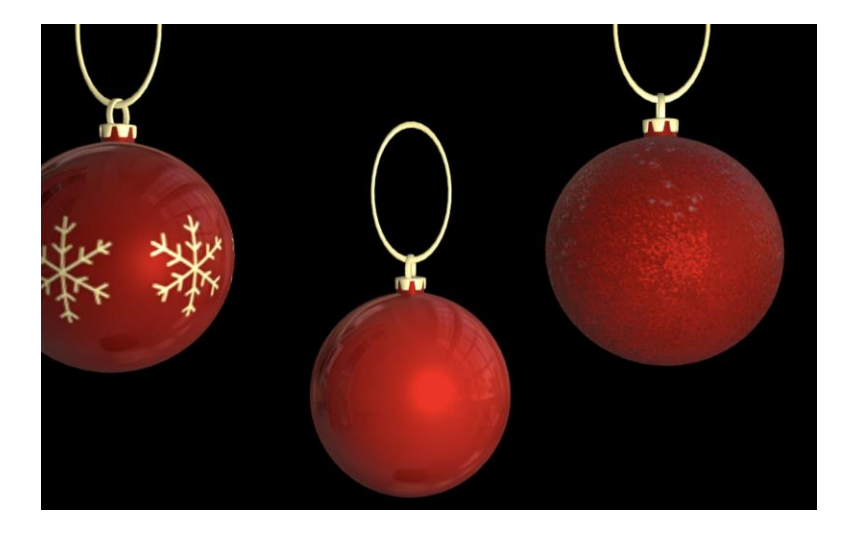

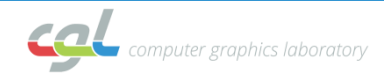

## **Reflection Mapping**

- Reflect V at  $N \rightarrow R$
- Lookup: textureCube (uSamplerEnvMap, R)

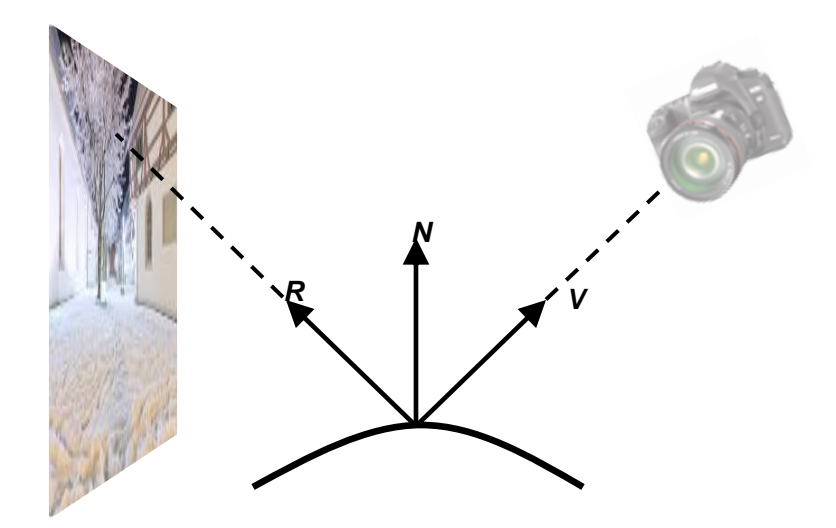

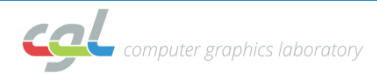

## **Tangent-Space Normal Mapping**

- **Idea**: each pixel has its own normal
- Fake high-resolution geometry

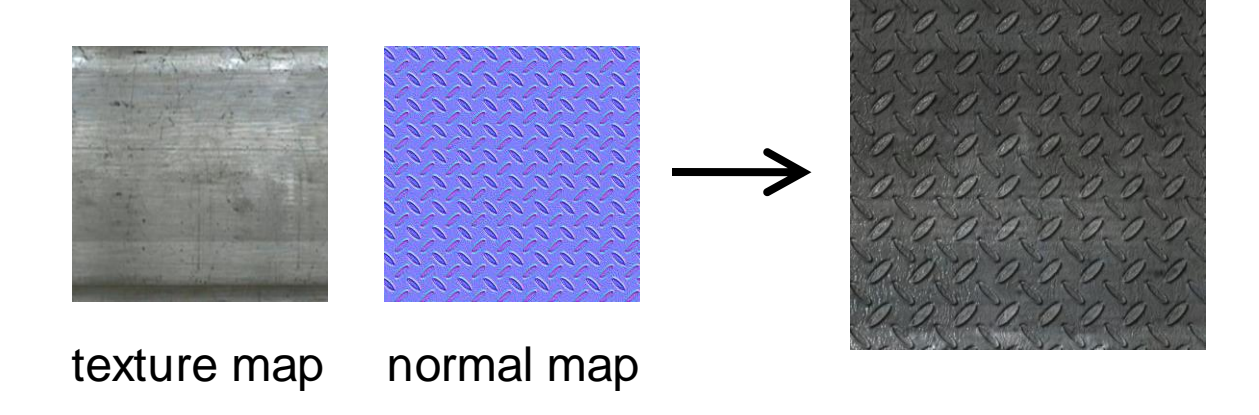

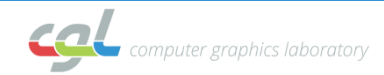

### **Normal Map**

• Stores perturbed normal vector for each pixel as (*r*, *g*, *b*) color:

$$
n' = (2r - 1, 2g - 1, 2b - 1)^T
$$

- Map from  $[0, 1]$  to  $[-1, 1]$
- Usually normalized so  $|n'| = 1$

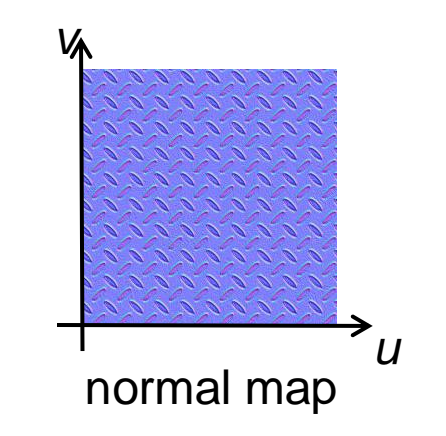

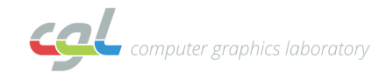

### **Normal Map**

• Examples

$$
n' = (2r - 1, 2g - 1, 2b - 1)^T
$$

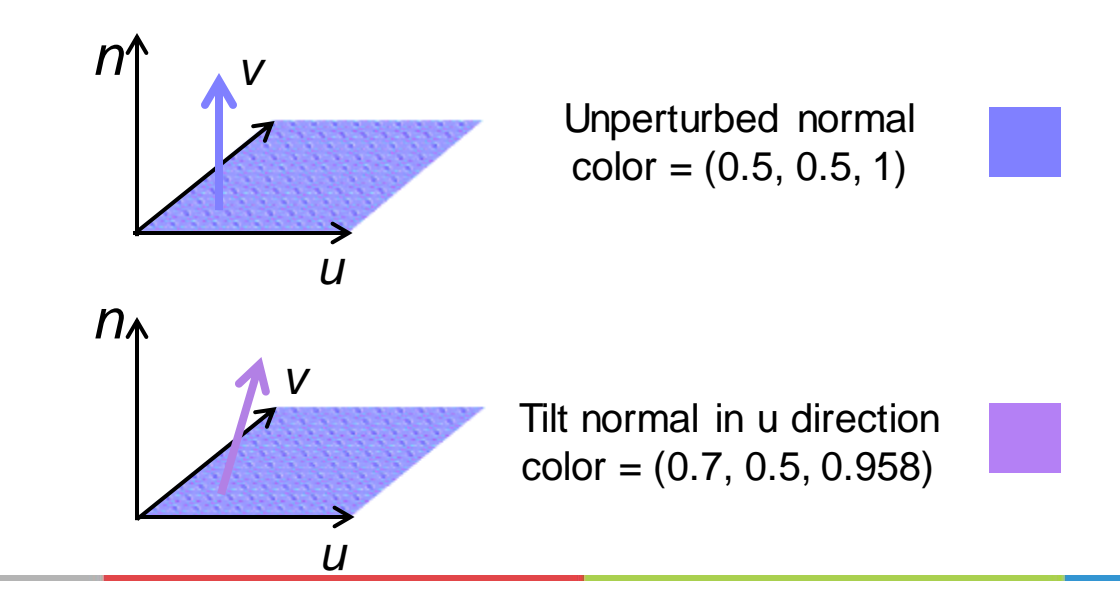

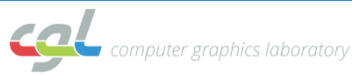

### **Normal Map**

- Normal map is relative to texture coordinates
- How to find corresponding coordinates in space?

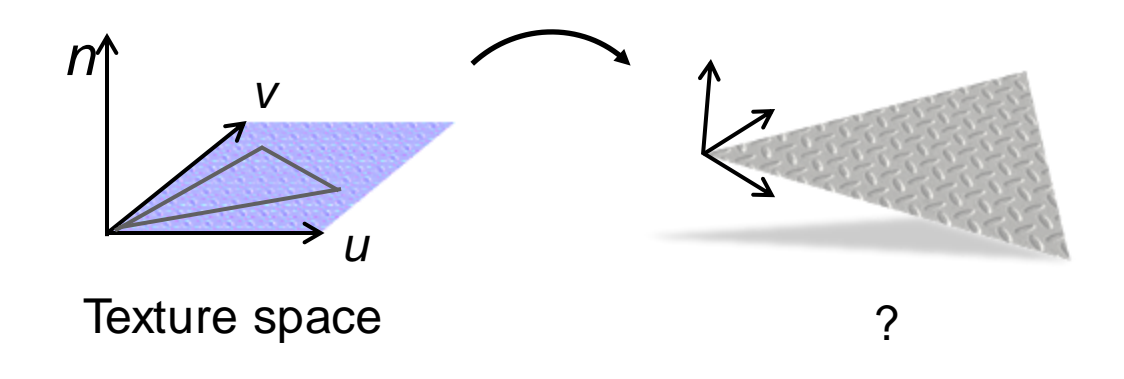

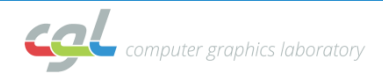

- Vectors corresponding to  $(u, v, n)$  in space are  $(N, T, B)$
- If we know them, we can compute the perturbed normal in space

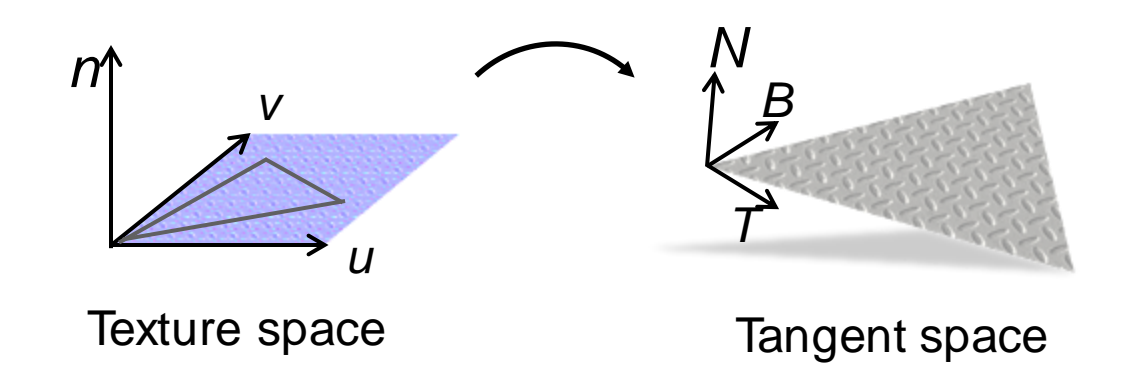

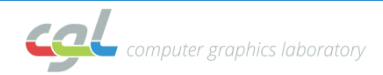

- Per-triangle: Linear relationship between 3D positions  $(x,y,z)$  and texture coordinates  $(u,v)$ **Contract Contract Contract**  $\mathbf{J}$  and  $\mathbf{J}$  are all  $\mathbf{J}$   $\vert \cdot \vert$  $\lfloor \nu \rfloor$  $=\mathbf{A} \begin{bmatrix} u \\ v \end{bmatrix}$  $\begin{bmatrix} 1 & 1 \\ 1 & 1 \end{bmatrix}$  $\frac{1}{2}$  , where  $\frac{1}{2}$  , where  $\frac{1}{2}$   $|z|$   $\lfloor 1 \rfloor$  $\lfloor z \rfloor$   $z =$  *v* |  $\lfloor u \rfloor$ *z*  $y = A$ <sup>"</sup>  $\begin{bmatrix} x \end{bmatrix}$  $\mathbf{A}$   $\mathbf{A}$ *n v u N T B* **A**
- T and B correspond to (1,0) and (0,1) in texture space  $\begin{bmatrix} \mathbf{T} \end{bmatrix} = \mathbf{A} \begin{bmatrix} \mathbf{B} \end{bmatrix} = \mathbf{A} \begin{bmatrix} \mathbf{B} \end{bmatrix} = \mathbf{A} \begin{bmatrix} \mathbf{T} & \mathbf{B} \end{bmatrix} = \mathbf{A} \begin{bmatrix} \mathbf{A} & \mathbf{B} \\ \mathbf{A} & \mathbf{B} \end{bmatrix} = \mathbf{A}$  $\mathbf{J}$  and  $\mathbf{J}$  are all  $\mathbf{J}$  $\frac{1}{2}$  $\begin{vmatrix} 0 & 1 \end{vmatrix}$  = A  $\begin{bmatrix} 0 & 1 \end{bmatrix}$  $=\mathbf{A}\begin{bmatrix} 1 & 0 \\ 0 & 1 \end{bmatrix} = \mathbf{A}$  $\begin{bmatrix} 1 & 1 \\ 1 & 1 \end{bmatrix}$  $\begin{bmatrix} 1 & 0 \end{bmatrix}$  $\begin{bmatrix} | & | \end{bmatrix}$   $\begin{bmatrix} 0 & 1 \end{bmatrix}$   $|\rightarrow| \textbf{T} \textbf{B}| = \textbf{A} \begin{vmatrix} 1 & 0 \\ 0 & 1 \end{vmatrix} = \textbf{A}$  $\begin{array}{ccc} \end{array}$  $\begin{array}{ccc}\n & \rightarrow & \rightarrow & \rightarrow \\
 & \rightarrow & \rightarrow & \rightarrow \\
 & \overline{m} & \overline{n}\n\end{array}$  $\begin{array}{|c|c|c|c|c|}\hline \hspace{.1in} & \rightarrow & \hspace{.1in} \end{array}$  $\begin{array}{ccc} \begin{array}{ccc} \begin{array}{ccc} 1 & \end{array} & \begin{array}{ccc} \end{array} & \begin{array}{ccc} \$  $= \mathbf{A} \begin{bmatrix} 0 \\ 0 \end{bmatrix} \rightarrow \begin{bmatrix} \mathbf{\dot{\vec{\mathbf{T}}}} & \mathbf{\dot{\vec{\mathbf{B}}}} \end{bmatrix}$  $\begin{bmatrix} 1 & 1 \\ 1 & 1 \end{bmatrix}$   $\begin{bmatrix} | & | & | \end{bmatrix}$  , we have  $\begin{bmatrix} | & | & | \end{bmatrix}$   $\begin{vmatrix} \mathbf{B} & \mathbf{A} \\ 1 & 1 \end{vmatrix}$   $\begin{bmatrix} \cdot & \cdot \\ \cdot & \cdot \\ \cdot & \cdot \end{bmatrix}$  $\begin{vmatrix} 0 \end{vmatrix}$   $\begin{vmatrix} B & A \end{vmatrix}$  $\begin{bmatrix} 0 \end{bmatrix} \begin{bmatrix} \phantom{-} \end{bmatrix} \begin{bmatrix} \phantom{-} \end{bmatrix} \begin{bmatrix} \phantom{-} \end{bmatrix}$  $= \mathbf{A} \begin{bmatrix} 1 \\ 2 \end{bmatrix} \qquad \begin{bmatrix} \mathbf{B} \\ \mathbf{B} \end{bmatrix} = \mathbf{A} \begin{bmatrix} 0 \\ 2 \end{bmatrix}$  $\begin{bmatrix} 1 & 1 & 1 \\ 1 & 1 & 1 \\ 1 & 1 & 1 \\ 1 & 1 & 1 \\ 1 & 1 & 1 \\ 1 & 1 & 1 \\ 1 & 1 & 1 \\ 1 & 1 & 1 \\ 1 & 1 & 1 \\ 1 & 1 & 1 \\ 1 & 1 & 1 \\ 1 & 1 & 1 \\ 1 & 1 & 1 \\ 1 & 1 & 1 \\ 1 & 1 & 1 \\ 1 & 1 & 1 \\ 1 & 1 & 1 & 1 \\ 1 & 1 & 1 & 1 \\ 1 & 1 & 1 & 1 \\ 1 & 1 & 1 & 1 \\ 1 & 1 & 1 & 1 \\ 1 & 1 & 1 &$   $\begin{bmatrix} | & | & | & | \end{bmatrix}$  ,  $\begin{bmatrix} | & | & | & | \end{bmatrix}$   $0 \quad 1$  $1 \quad 0$ | || <sup>Lo</sup>  $\begin{bmatrix} \cdot & \cdot & \cdot \\ \cdot & \cdot & \cdot \\ \cdot & \cdot & \cdot \end{bmatrix}$  $1 \mid 1 \mid 1 \mid 1 \mid 1 \mid 1 \mid 1$  $\begin{bmatrix} 0 \end{bmatrix}$   $\begin{bmatrix} \frac{1}{10} & \frac{1}{10} \end{bmatrix}$ |  $\begin{bmatrix} \end{bmatrix}$   $\begin{bmatrix} \phantom{-} & \phantom{-} \\ \phantom{-} & \phantom{-} \\ \phantom{-} & \$  $0 \begin{bmatrix} 0 \\ 1 \end{bmatrix}$  $1$   $\frac{1}{2}$   $\begin{bmatrix} 0 \end{bmatrix}$ |  $\begin{bmatrix} 1 \\ 2 \end{bmatrix}$   $\begin{bmatrix} 1 \\ 1 \end{bmatrix}$   $\begin{bmatrix} 0 \\ 0 \end{bmatrix}$   $\begin{bmatrix} 1 \\ 2 \\ 3 \end{bmatrix}$   $\begin{bmatrix} 1 & 0 \end{bmatrix}$

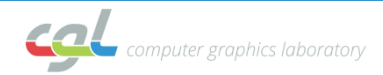

• Got two conditions for A

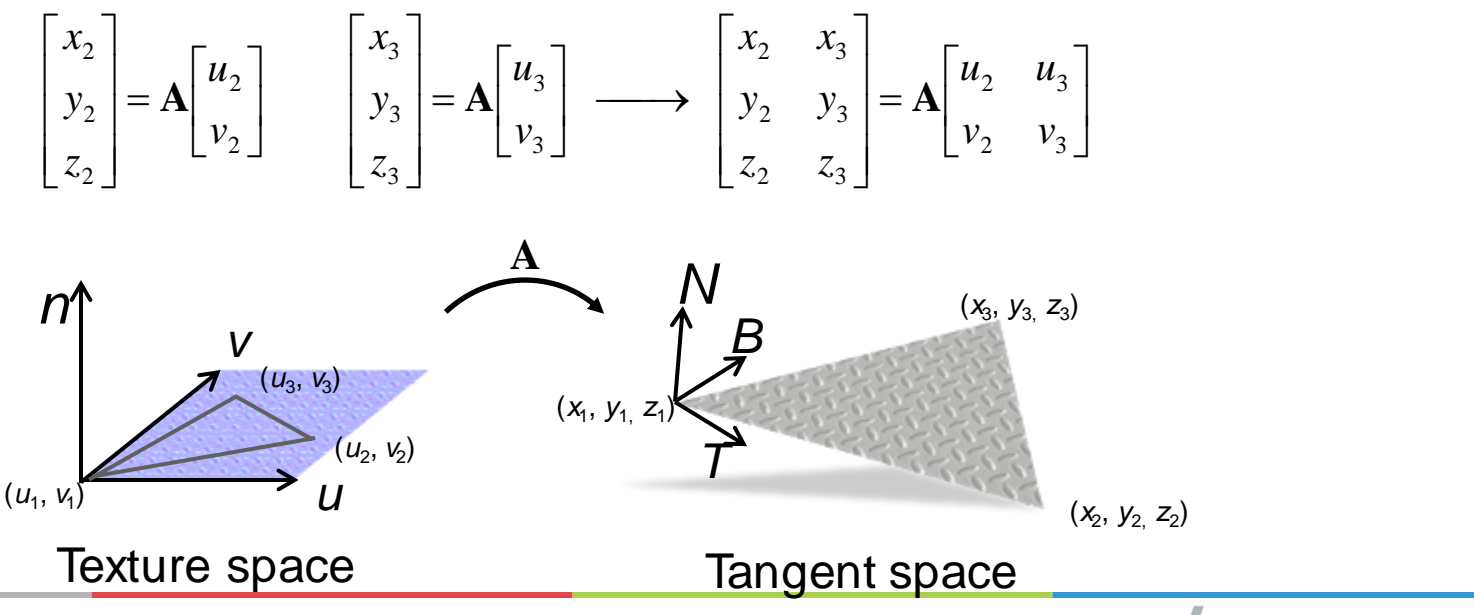

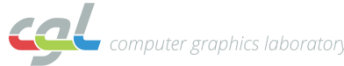

• Can compute Tangent and Bitangent per triangle

$$
\begin{bmatrix} | & | \\ \mathbf{\vec{T}} & \mathbf{\vec{B}} \\ | & | \end{bmatrix} = \mathbf{A} = \begin{bmatrix} x_2 & x_3 \\ y_2 & y_3 \\ z_2 & z_3 \end{bmatrix} \begin{bmatrix} u_2 & u_3 \\ v_2 & v_3 \end{bmatrix}^{-1}
$$

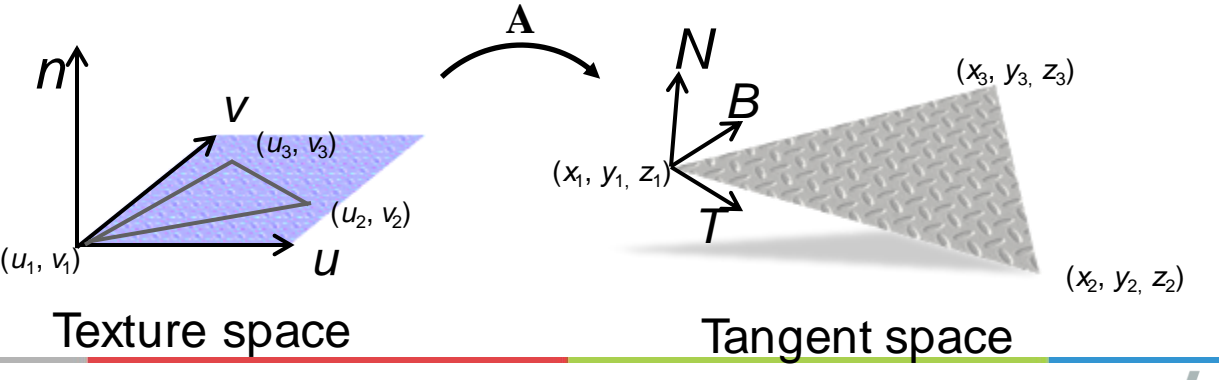

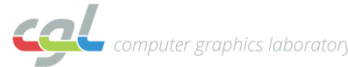

• For per-vertex T/B: Average over adjacent triangles (similar to computing per-vertex normal)

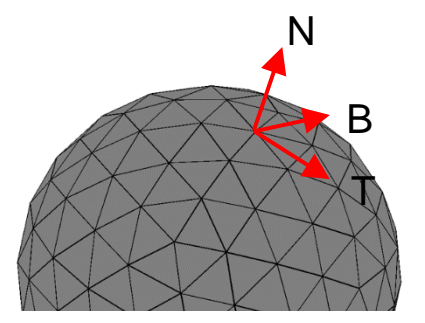

• Need orthogonalization to make T and B orthogonal to the vertex normal

 $T' = T - N(N \cdot T)$  **B**'= **B** − **N**(**N·B**)

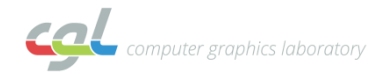

#### **Exercise 10**

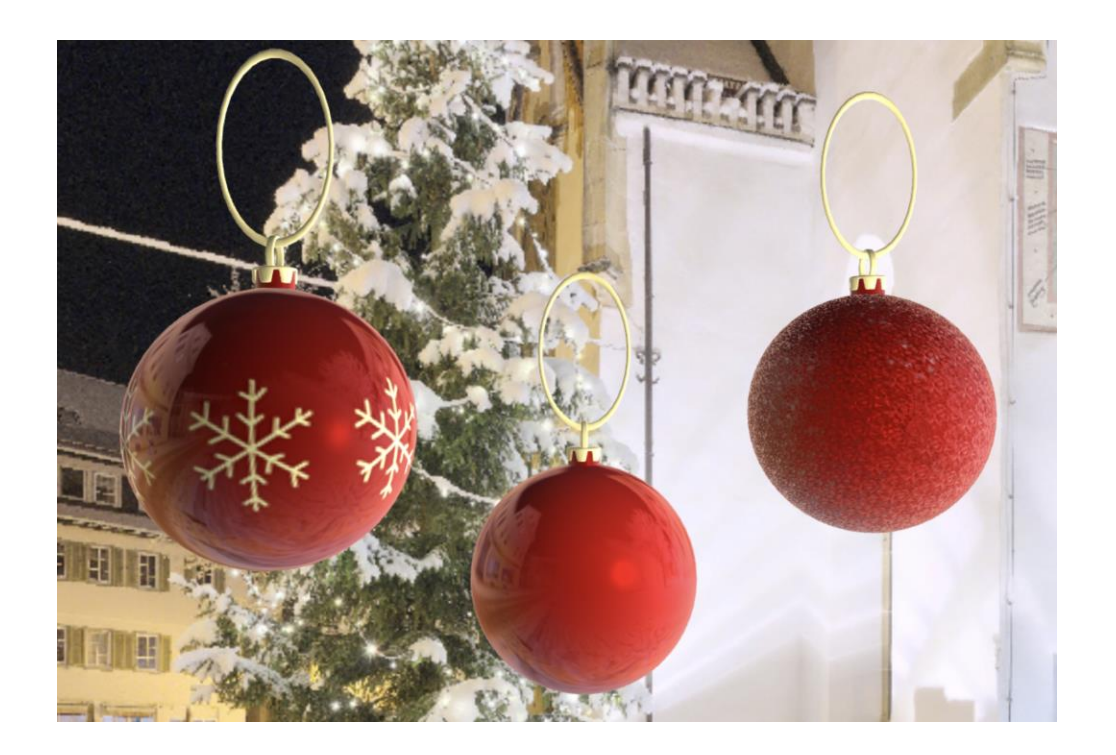

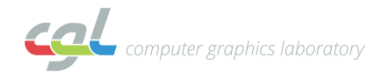

#### **Exercise 10**

- Goals
	- Understand and implement the Phong reflection model
	- Use textures in the fragment shader
	- Understand reflection mapping and normal mapping

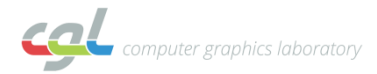

#### **Exercise 10**

• Initial output

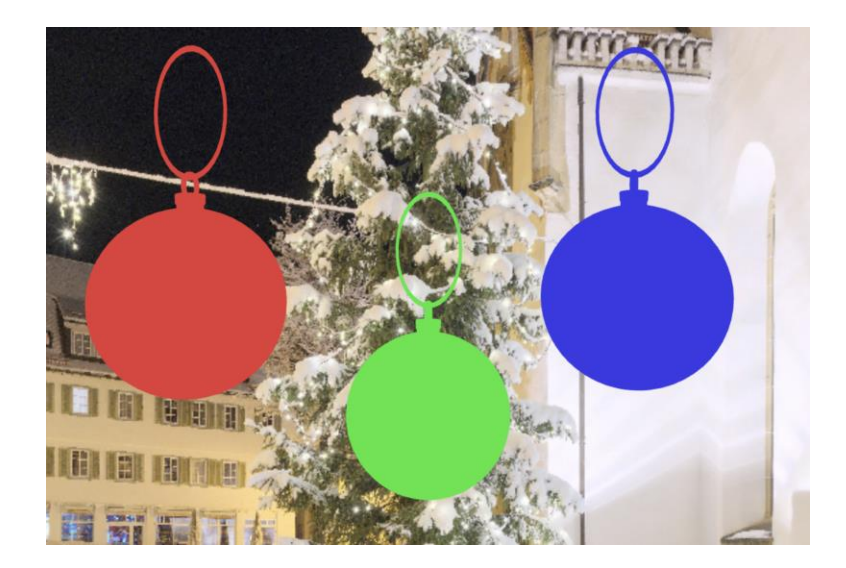

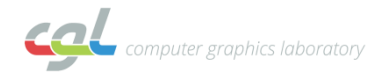

## **Task 1)**

• Phong Model

- Implement Phong reflection model in the fragment shader (fragment.js)
- Useful GLSL commands: dot, clamp, reflect, pow

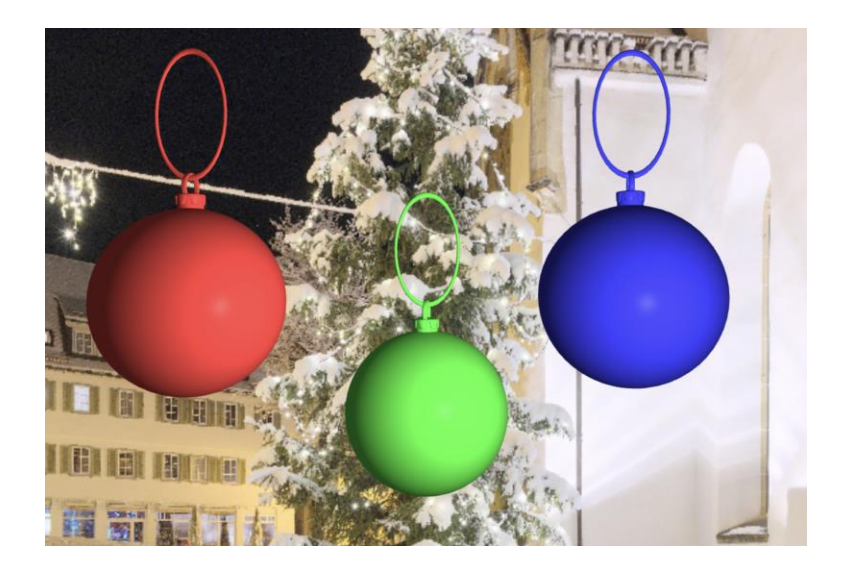

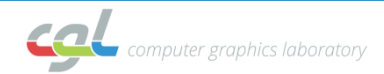

## **Task 2)**

- Texture Mapping
	- Perform a **texture lookup** in the fragment shader and assign the colors to the bauble's

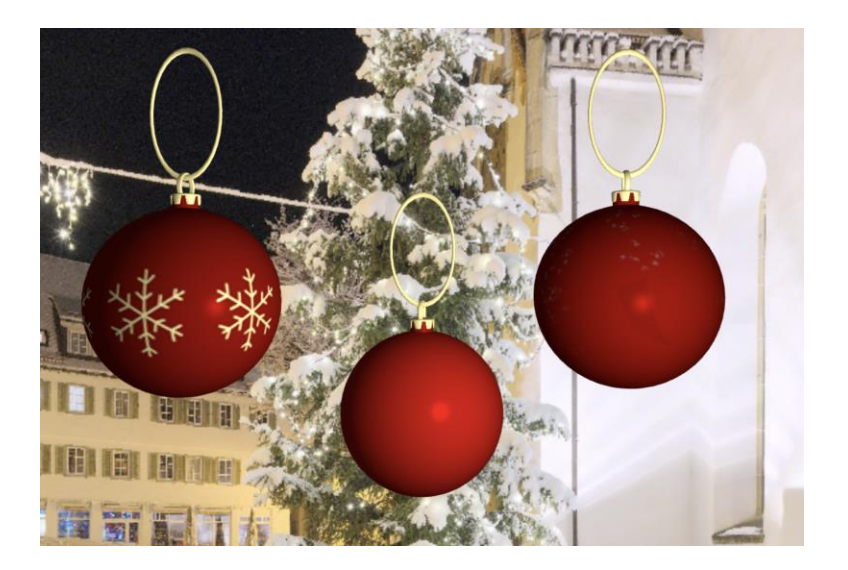

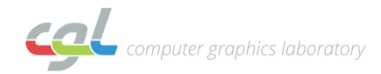

## **Task 3)**

- Normal Mapping
	- Understand the computation of **tangents** and **bitangents**
	- Implement **normal mapping**  in the fragment shader

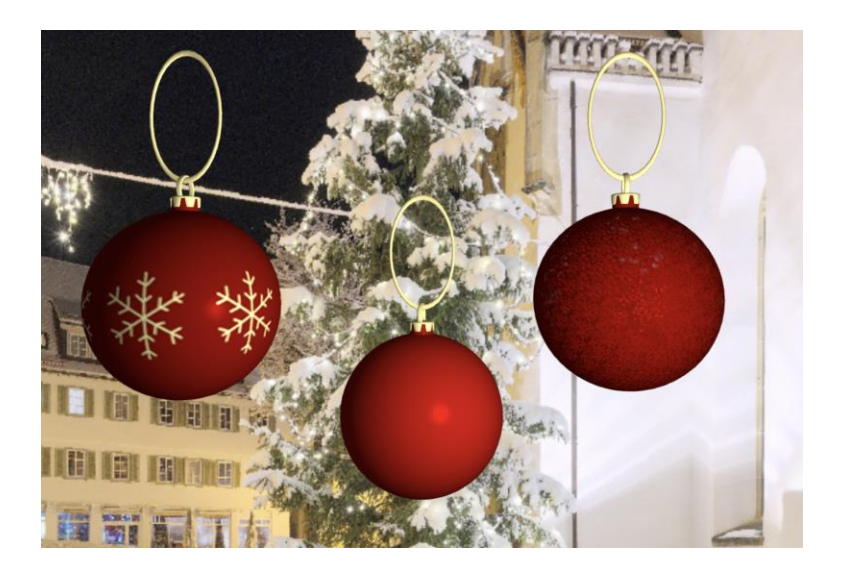

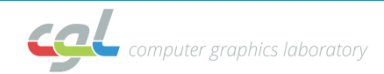

## **Task 4)**

- Reflection Mapping
	- Perform a **texture lookup** in the cube map
	- Take a look around the environment by **rotating** the **view matrix** of the skybox

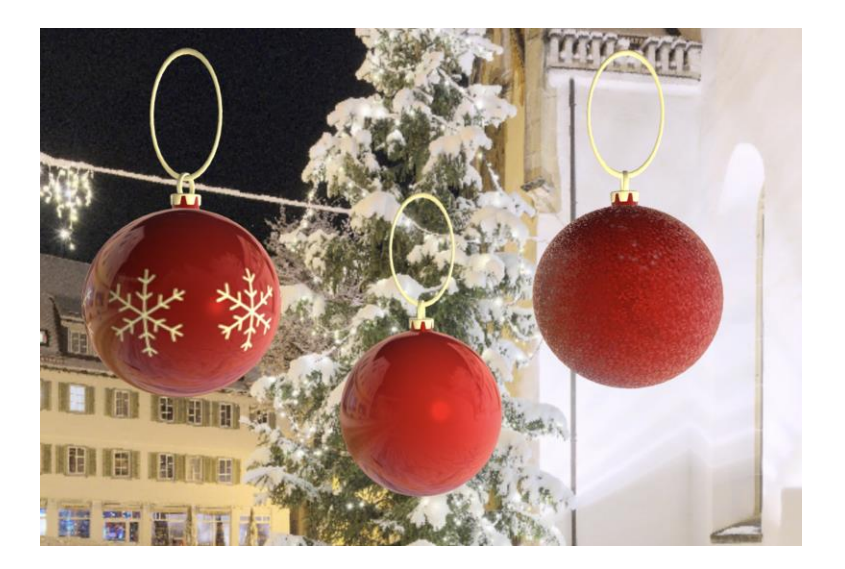

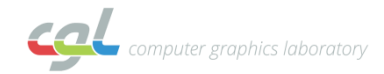

## **Additional Resources**

- Mozilla tutorial on textures: [https://developer.mozilla.org/en-](https://developer.mozilla.org/en-US/docs/Web/API/WebGL_API/Tutorial/Using_textures_in_WebGL)[US/docs/Web/API/WebGL\\_API/Tutorial/Using\\_textures\\_in\\_WebGL](https://developer.mozilla.org/en-US/docs/Web/API/WebGL_API/Tutorial/Using_textures_in_WebGL)
- glmatrix API:<https://glmatrix.net/docs/>
- WebGL Skybox Example: [https://webglfundamentals.org/webgl/lessons/webgl](https://webglfundamentals.org/webgl/lessons/webgl-skybox.html)[skybox.html](https://webglfundamentals.org/webgl/lessons/webgl-skybox.html)

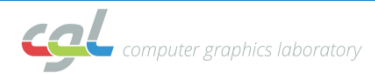

#### **Questions?**

#### philine.witzig@inf.ethz.ch

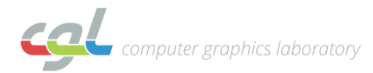